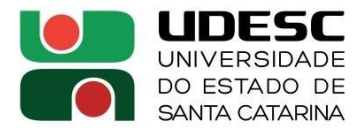

# **ANEXO C PROCESSO DE SELEÇÃO PROGRAMA DE MONITORIA DE PÓS-GRADUAÇÃO – PROMOP**

## **Centro/Departamento: Centro de Ciências Humanas e da Educação**

## **Programa/Curso: Mestrado Profissional em Ensino de História (Profhistória)**

#### **Nº de vagas para Monitores Bolsistas: 5**

### **Ata da Seleção de Monitores 202 .**

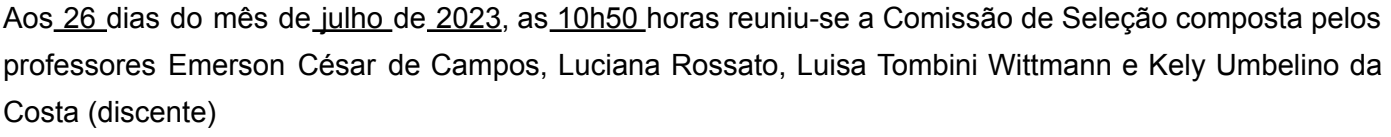

para concluir a Seleção para o Programa de Monitoria de Pós-Graduação no Programa/Curso Mestrado Profissional em Ensino de História (Profhistória).

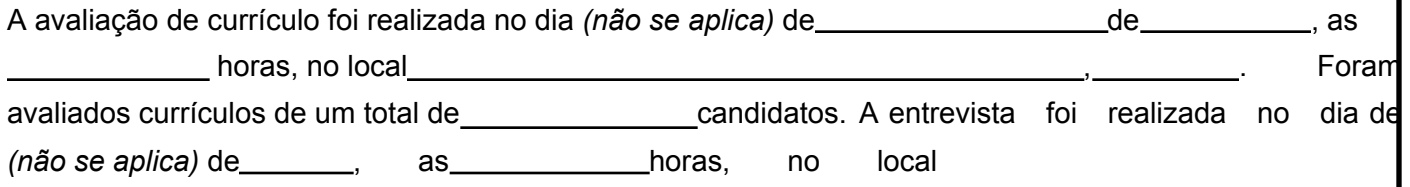

Compareceram à entrevista um total de *(não se aplica)* candidatos. O resultado final do Processo de Seleção foi descrito na tabela abaixo. Nada mais havendo para constar, assinam a presente ata os componentes da Comissão de Seleção.

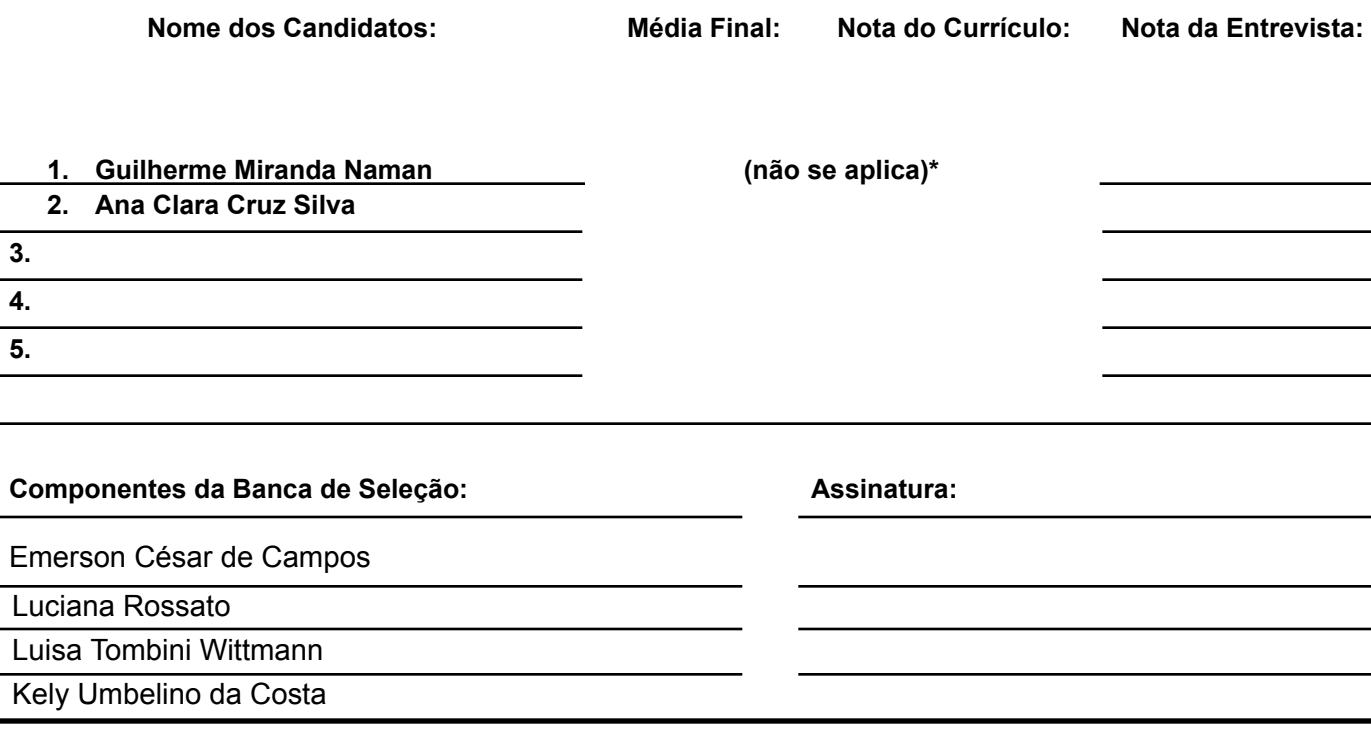

.

\*Conforme Chamada pública para seleção de bolsistas PROMOP (Mestrado Profissional em Ensino de História - Profhistória - UDESC) "A obtenção da bolsa se dará pela ordem de classificação do Exame Nacional realizado pelo/a candidato/a para ingresso no Programa".

Os/as interessados/as em participar do processo de seleção enviaram documentação, conforme explicitado na chamada supracitada, tendo sido avaliados e aprovados pela comissão.

[https://www.udesc.br/arquivos/faed/id\\_cpmenu/7216/Documento\\_UDESC](https://www.udesc.br/arquivos/faed/id_cpmenu/7216/Documento_UDESC_00028688_2023_1689038208776_7216.pdf) [\\_00028688\\_2023\\_1689038208776\\_7216.pdf](https://www.udesc.br/arquivos/faed/id_cpmenu/7216/Documento_UDESC_00028688_2023_1689038208776_7216.pdf)

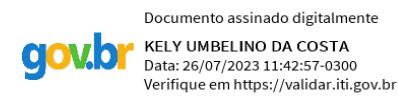

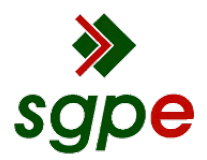

**Assinaturas do documento**

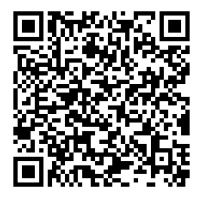

# Código para verificação: **CRUV7655**

Este documento foi assinado digitalmente pelos seguintes signatários nas datas indicadas:

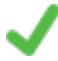

**KELY UMBELINO DA COSTA** (CPF: 018.XXX.629-XX) em 26/07/2023 às 11:42:57 Emitido por: "AC Final do Governo Federal do Brasil v1", emitido em 11/03/2023 - 13:43:45 e válido até 10/03/2024 - 13:43:45. (Assinatura Gov.br)

**LUISA TOMBINI WITTMANN** (CPF: 030.XXX.979-XX) em 26/07/2023 às 11:49:33 Emitido por: "SGP-e", emitido em 30/03/2018 - 12:40:09 e válido até 30/03/2118 - 12:40:09. (Assinatura do sistema)

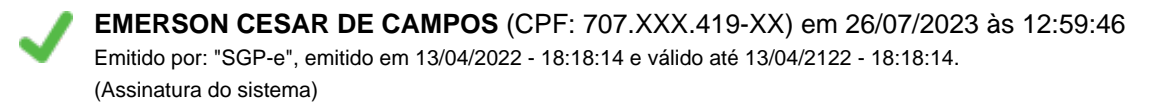

**LUCIANA ROSSATO** (CPF: 716.XXX.110-XX) em 26/07/2023 às 15:39:39 Emitido por: "SGP-e", emitido em 30/03/2018 - 12:43:02 e válido até 30/03/2118 - 12:43:02. (Assinatura do sistema)

Para verificar a autenticidade desta cópia, acesse o link https://portal.sgpe.sea.sc.gov.br/portal-externo/conferenciadocumento/VURFU0NfMTIwMjJfMDAwMzA5MjlfMzA5NTZfMjAyM19DUlVWNzY1NQ== ou o site https://portal.sgpe.sea.sc.gov.br/portal-externo e informe o processo **UDESC 00030929/2023** e o código **CRUV7655** ou aponte a câmera para o QR Code presente nesta página para realizar a conferência.